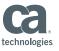

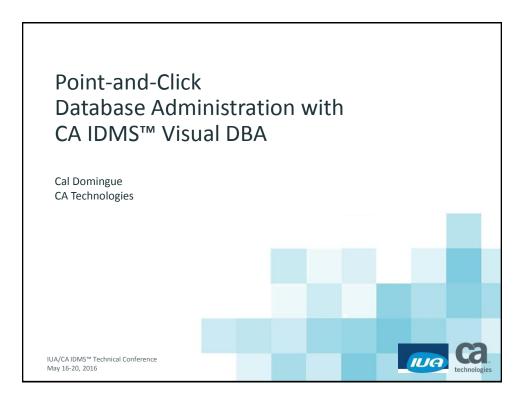

#### **Abstract**

- Attend this session to see how you can use a single, user-friendly interface to manage and monitor all of your CA IDMS™ Central Versions (CVs). Learn how to exploit its GUI capabilities to avoid coding JCL and memorizing syntax. New and veteran DBAs can benefit from the productivity features available in CA IDMS™ Visual DBA.
- Visual DBA is also useful for analysts, programmers and end-users

2 IUA/CA IDMS™ Technical Conference

© 2016 CA. ALL RIGHTS RESERVED

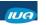

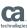

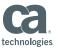

### Agenda

- What is CA IDMS Visual DBA?
- What can I do with it?

3 IUA/CA IDMS™ Technical Conference

© 2016 CA. ALL RIGHTS RESERVED.

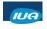

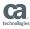

ca

CA IDMS Visual DBA What is it?

CA IDMS Visual DBA is a GUI-based tool that makes administering, monitoring, learning and using CA IDMS easy!

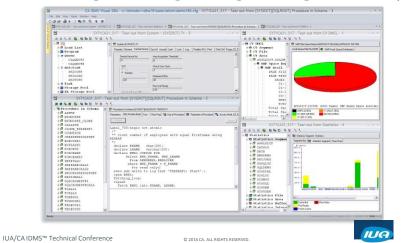

Framingham MA May 16-20, 2016

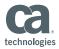

# CA IDMS Visual DBA What can I do with it?

- Manage database, system and security definitions
- Monitor and adjust CV activity
- Access concurrently multiple CVs (17.0 & higher)
- Execute online utilities from GUI front-end
- Search CV log
- Manage IDD modules
- Submit scripts
- Create and execute SQL statements
- Develop SQL routines

IUA/CA IDMS™ Technical Conference

© 2016 CA. ALL RIGHTS RESERVED

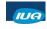

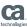

#### **Features**

- ✓ Non-stop process features
  - Expanded statistics fields
  - Interval roll for statistics
- ✓ Operational and administrative
  - Auto tuning
  - zIIP time reporting
  - Type qualifier on Vary Program
  - PRINT SPACE page reserve reporting
  - DCMT Display All Queues
  - System definition enhancements

#### ✓ Operational and administrative (cont.)

- Detailed system tracing
- DCMT Display Log details
- Detailed module identification

#### ✓ SQL enhancements

- Alter and drop column
- Alter index extensions
- Alter constraint support
- Adding a default index
- Large key support

IUA/CAIDMS™ Technical Conference

© 2016 CA. ALL RIGHTS RESERVED

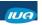

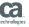

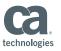

### CA IDMS Visual DBA Why would I want to use it?

#### Shortens learning curve for next generation Mainframe workers

- Explorer for dictionary and runtime
- No syntax
- No JCL
- Online help
- Standard Windows Graphical User Interface

#### Provides dashboard to manage, monitor, drag&drop

- Multiple systems
- Multiple CA IDMS releases

IUA/CAIDMS™ Technical Conference

© 2016 CA. ALL RIGHTS RESERVED

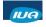

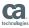

## CA IDMS Visual DBA Why would I want to use it?

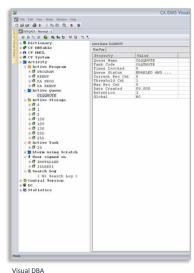

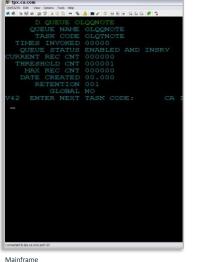

© 2016 CA. ALL RIGHTS RESERVED.

IUA

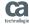

IUA/CA IDMS™ Technical Conference

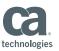

# Installation PC Side

- Certified Windows platforms
  - Vista and Windows 7
  - Windows Server 2008
- Runs also on
  - Terminal Server environment in Windows Server 2008

IUA/CA IDMS™ Technical Conference

© 2016 CA. ALL RIGHTS RESERVED

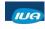

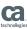

#### Installation Mainframe

- CA IDMS backend
  - 18.0, 18.5, 19.0
  - No licenses required for CA IDMS SQL Option or Server
- Install using CA IDMS Visual DBA
  - Installing user profile required
  - Profile rule contains:Cmd Console SQL/SYSTEM(U)
- Install using IDMSBCF

10 IUA/CA IDMS™ Technical Conference

© 2016 CA. ALL RIGHTS RESERVED.

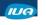

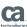

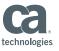

### Installation Compatibility

- Visual DBA r16&r17
  - Run against CA IDMS 18.0, 18.5, & 19.0: reinstall MF component
- CA IDMS<sup>™</sup> Server
  - CA IDMS Server r17
- CA IDMS Visual DBA 18.0 co-exists with any release of Visual DBA on Windows and Mainframe platforms

IUA/CAIDMS™ Technical Conference

© 2016 CA. ALL RIGHTS RESERVED.

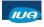

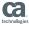

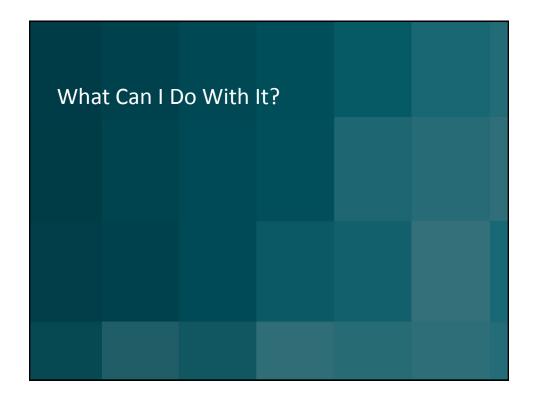

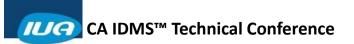

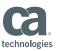

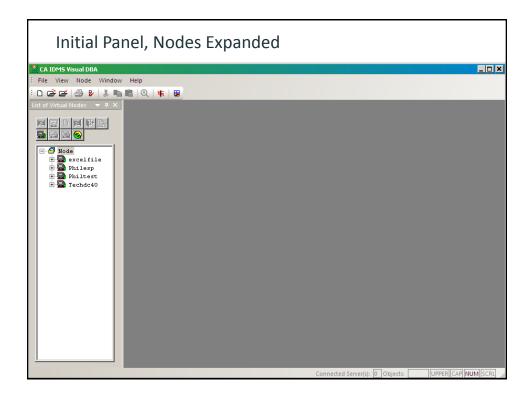

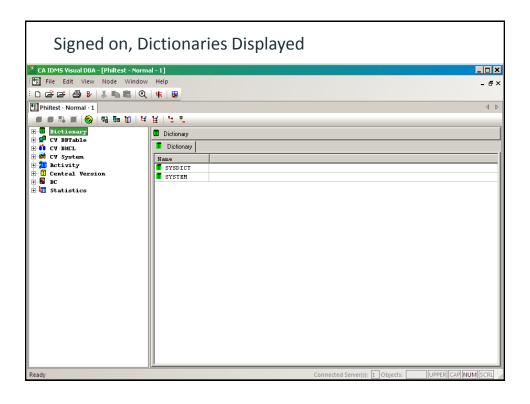

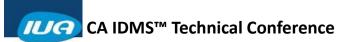

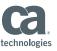

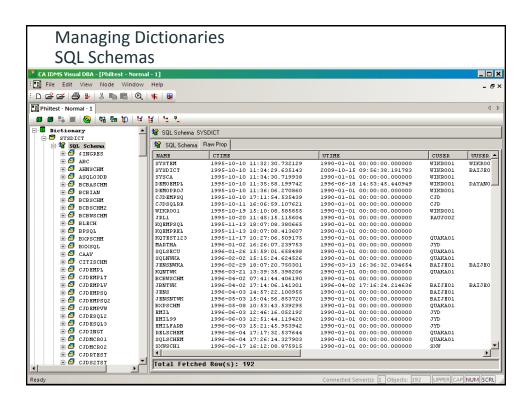

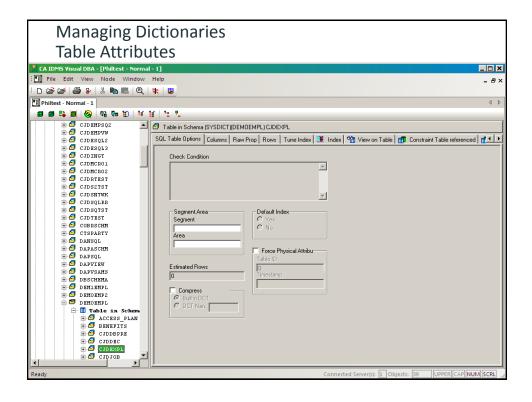

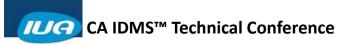

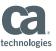

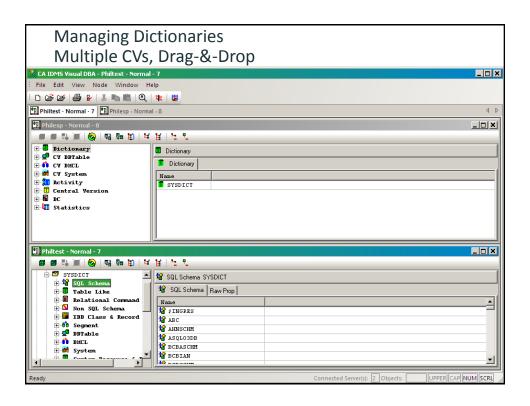

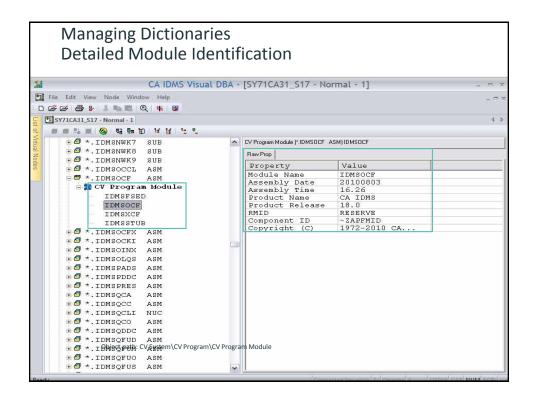

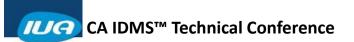

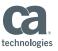

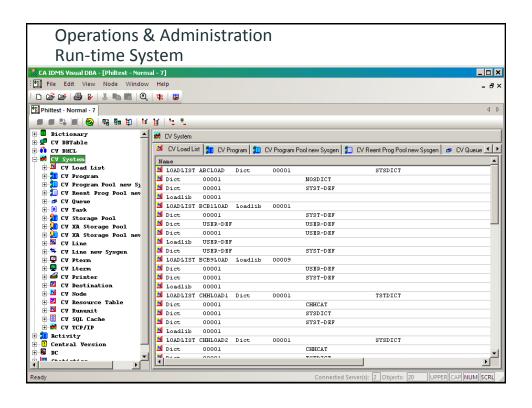

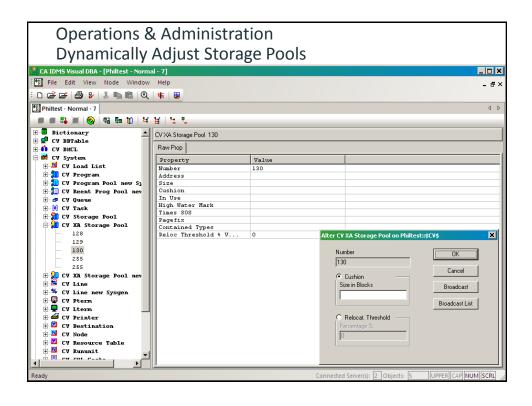

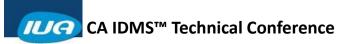

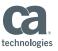

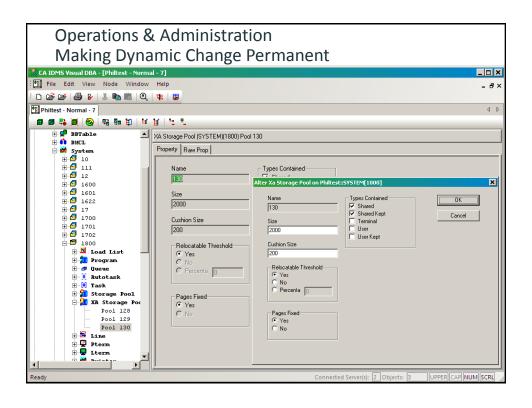

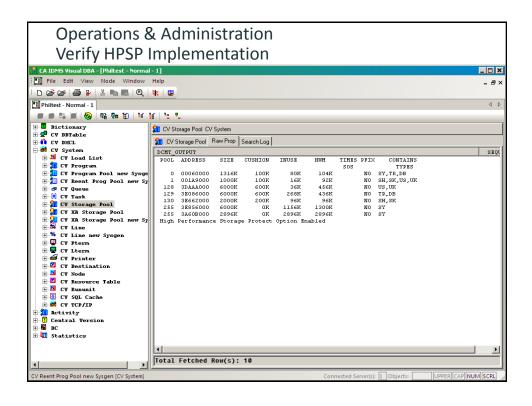

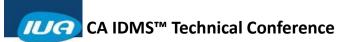

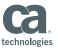

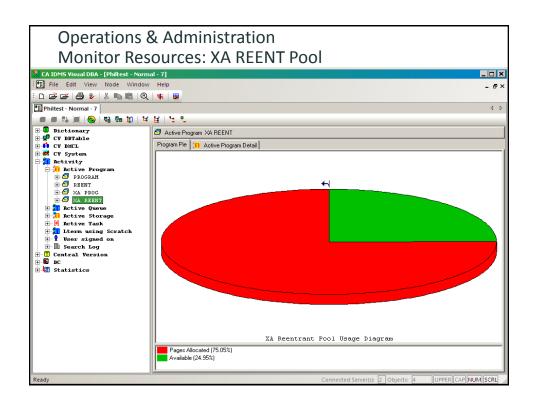

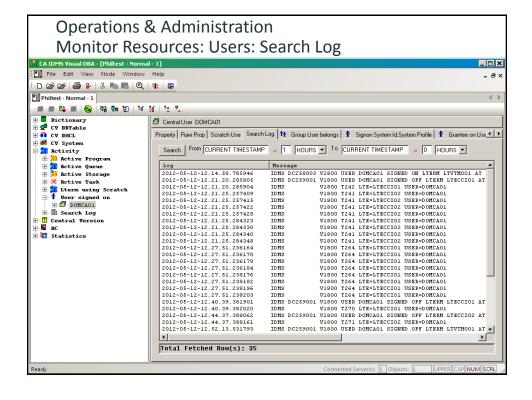

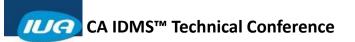

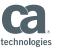

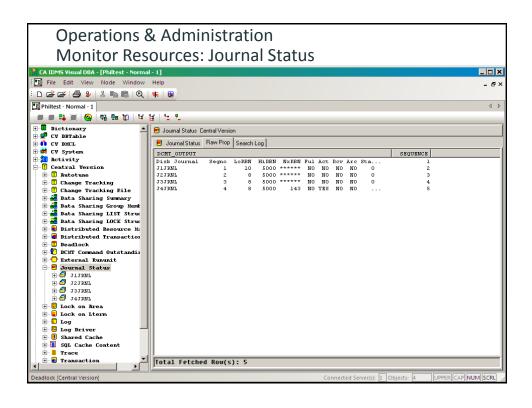

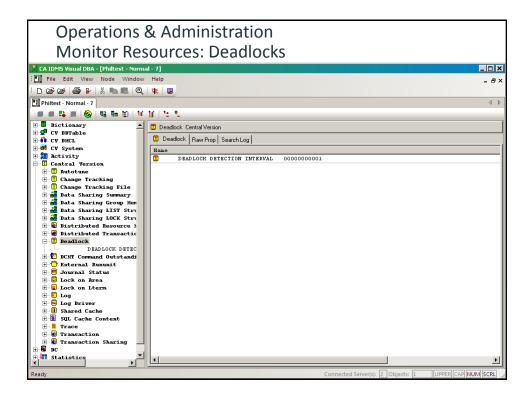

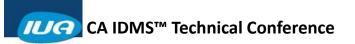

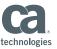

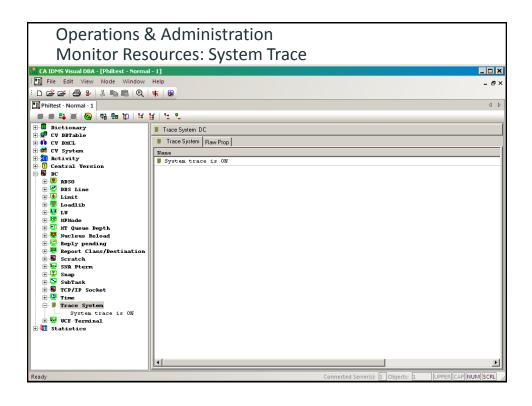

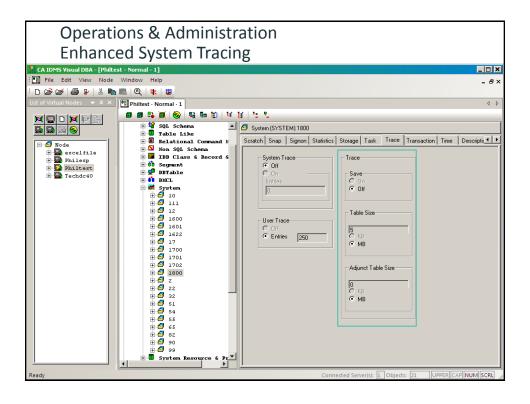

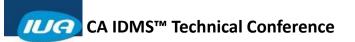

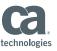

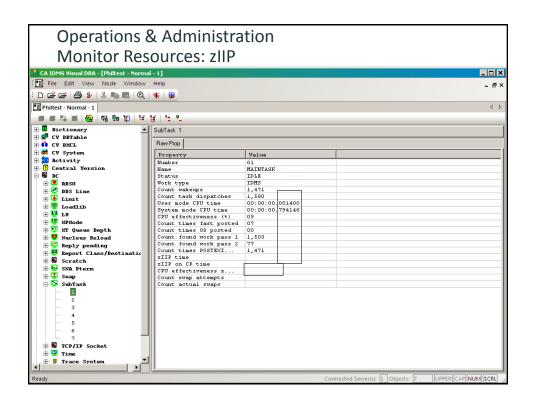

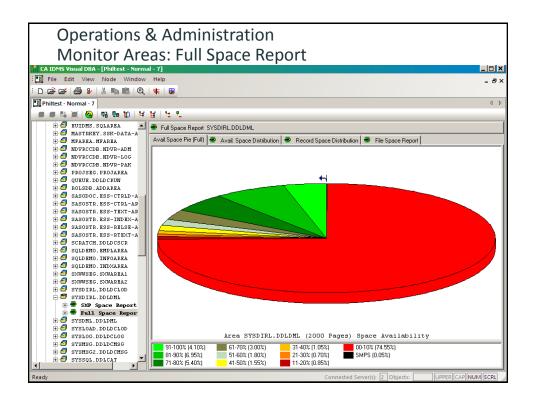

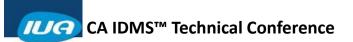

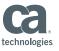

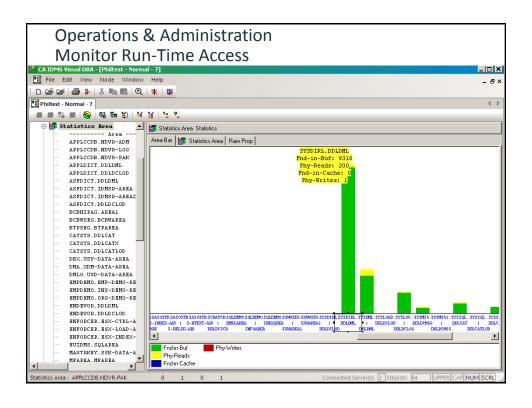

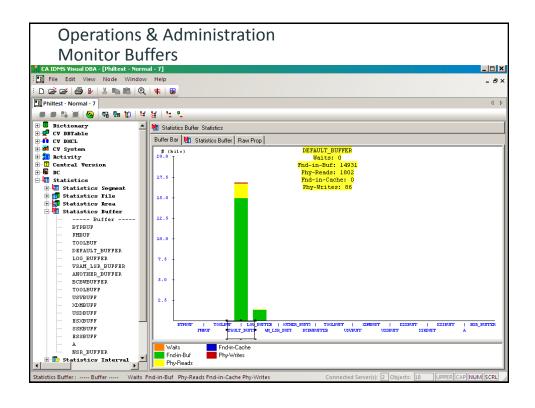

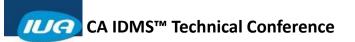

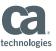

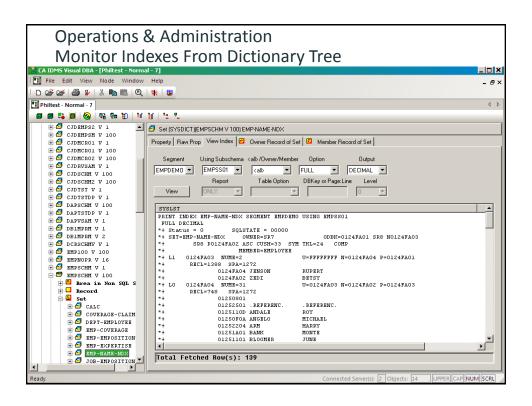

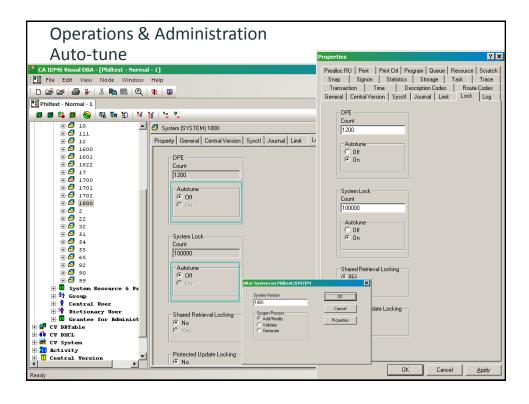

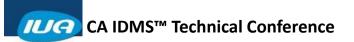

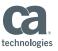

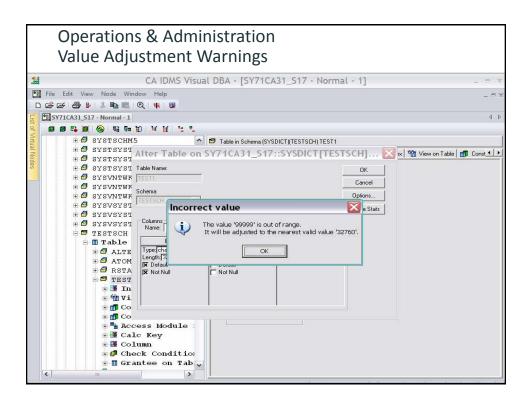

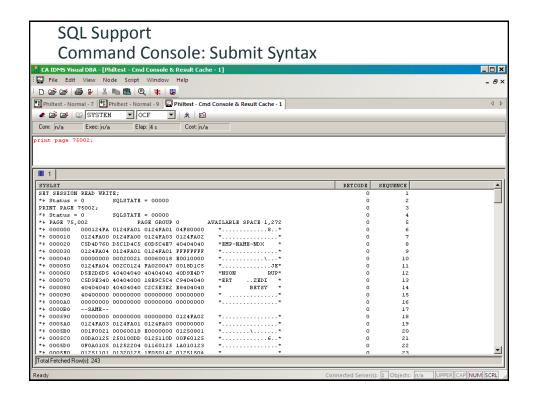

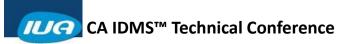

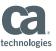

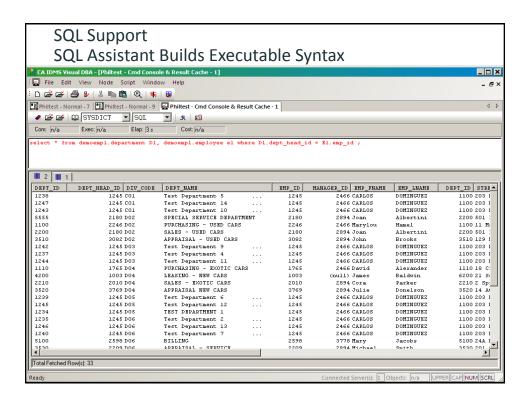

#### Summary

- CA IDMS Visual DBA is a GUI-based tool that makes administering, monitoring, learning and using CA IDMS easy!
- Shortens learning curve for next generation MF workers
- Provides dashboard to manage, monitor, drag & drop

38 IUA/CAIDMS™ Technical Conference © 2016 CA. ALL RIGHTS RESERVED.

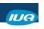

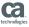

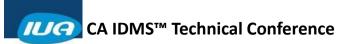

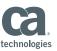

# FOR INFORMATION PURPOSES ONLY Terms of this Presentation

This presentation was based on current information and resource allocations as of May 2016 and is subject to change or withdrawal by CA at any time without notice. Notwithstanding anything in this presentation to the contrary, this presentation shall not serve to (i) affect the rights and/or obligations of CA or its licensees under any existing or future written license agreement or services agreement relating to any CA software product; or (ii) amend any product documentation or specifications for any CA software product. The development, release and timing of any features or functionality described in this presentation remain at CA's sole discretion. Notwithstanding anything in this presentation to the contrary, upon the general availability of any future CA product release referenced in this presentation, CA will make such release available (i) for sale to new licensees of such product; and (ii) to existing licensees of such product on a when and if-available basis as part of CA maintenance and support, and in the form of a regularly scheduled major product release. Such releases may be made available to current licensees of such product who are current subscribers to CA maintenance and support on a when and if-available basis. In the event of a conflict between the terms of this paragraph and any other information contained in this presentation, the terms of this paragraph shall govern.

Certain information in this presentation may outline CA's general product direction. All information in this presentation is for your informational purposes only and may not be incorporated into any contract. CA assumes no responsibility for the accuracy or completeness of the information. To the extent permitted by applicable law, CA provides this presentation "as is" without warranty of any kind, including without limitation, any implied warranties or merchantability, fitness for a particular purpose, or non-infringement. In no event will CA be liable for any loss or damage, direct or indirect, from the use of this document, including, without limitation, lost profits, lost investment, business interruption, goodwill, or lost data, even if CA is expressly advised in advance of the possibility of such damages. CA confidential and proprietary. No unauthorized copying or distribution permitted.

1UA/CAIDMS™ Technical Conference

© 2016 CA. ALL RIGHTS RESERVED.

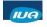

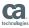

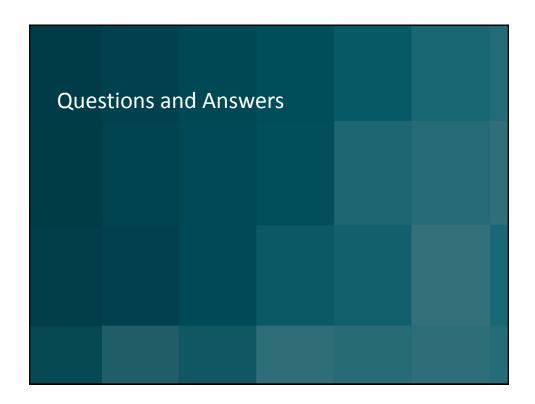

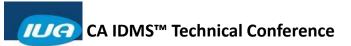

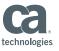

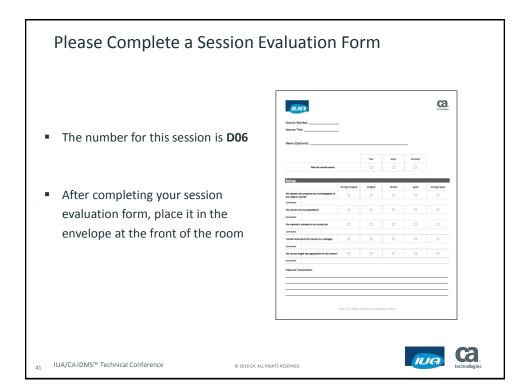